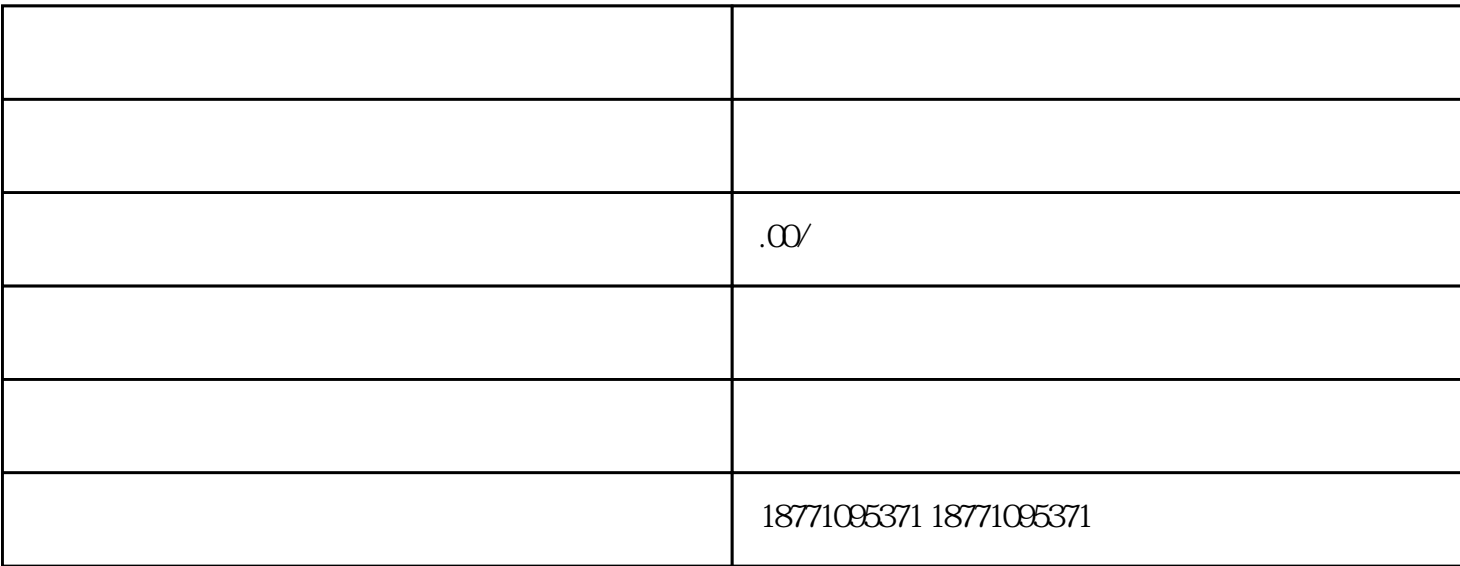

 $\sim$  2. matrices  $\sim$  2. matrices  $\sim$  2. matrices  $\sim$ 

 $\sim$ 

 $3$